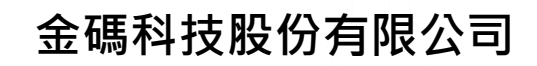

http://www.GoldenCode.com.tw 108 台北市中華路一段 210 號 2 樓 2F, No.210, Sec.1, Jung-Hwa Rd., Taipei, Taiwan TEL:+886-2-2302-2521 FAX:+886-2-2302-2469

## **主旨:EPSON TM-T70II 檔板安裝方法**

步驟一:打開前蓋

**Golden** 

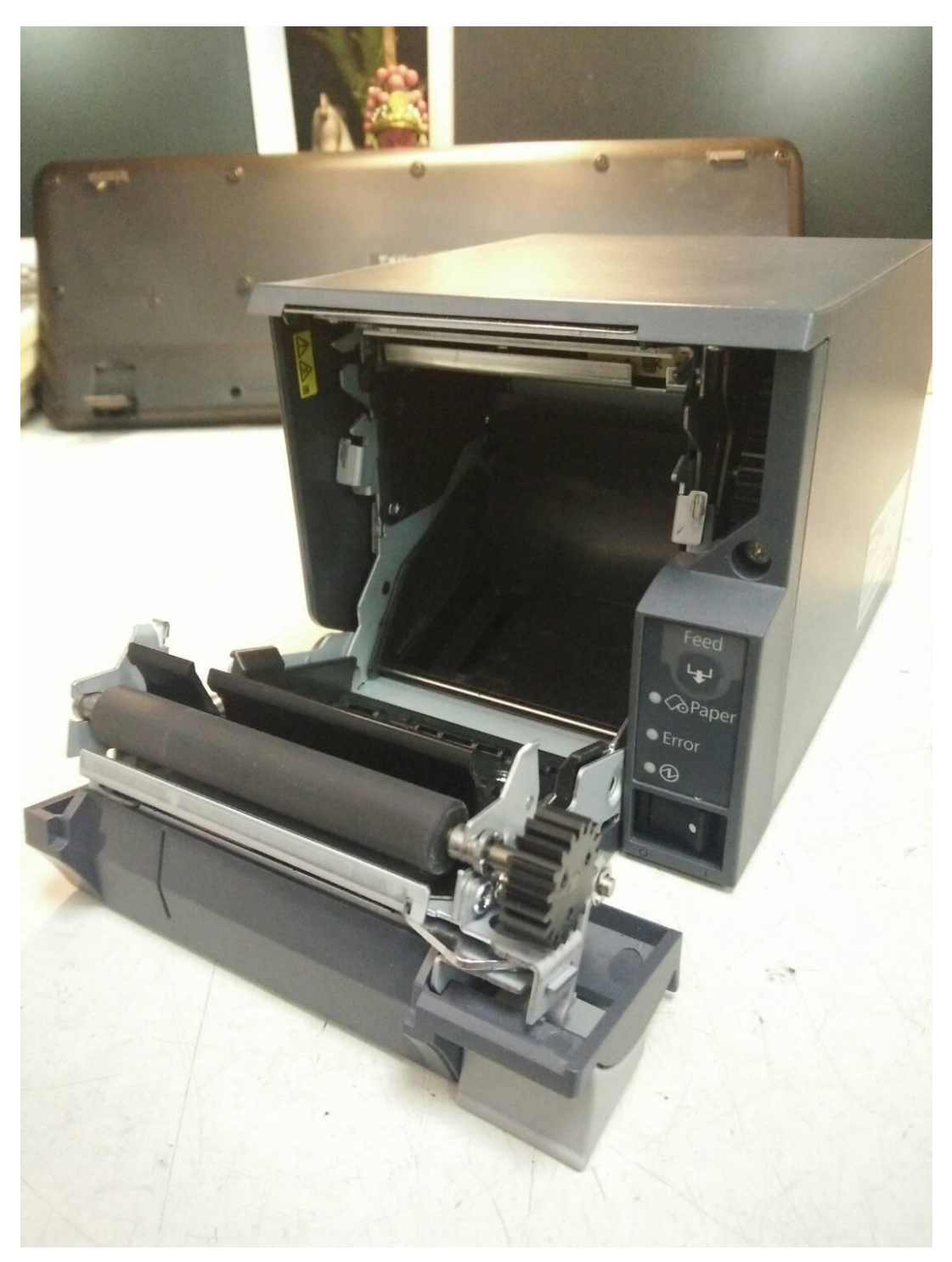

## **金碼科技股份有限公司**

http://www.GoldenCode.com.tw 108 台北市中華路一段 210 號 2 樓 2F, No.210, Sec.1, Jung-Hwa Rd., Taipei, Taiwan TEL:+886-2-2302-2521 FAX:+886-2-2302-2469

步驟二:將檔板插於下方卡榫內(請注意斜口方向需朝內)

**Golden** 

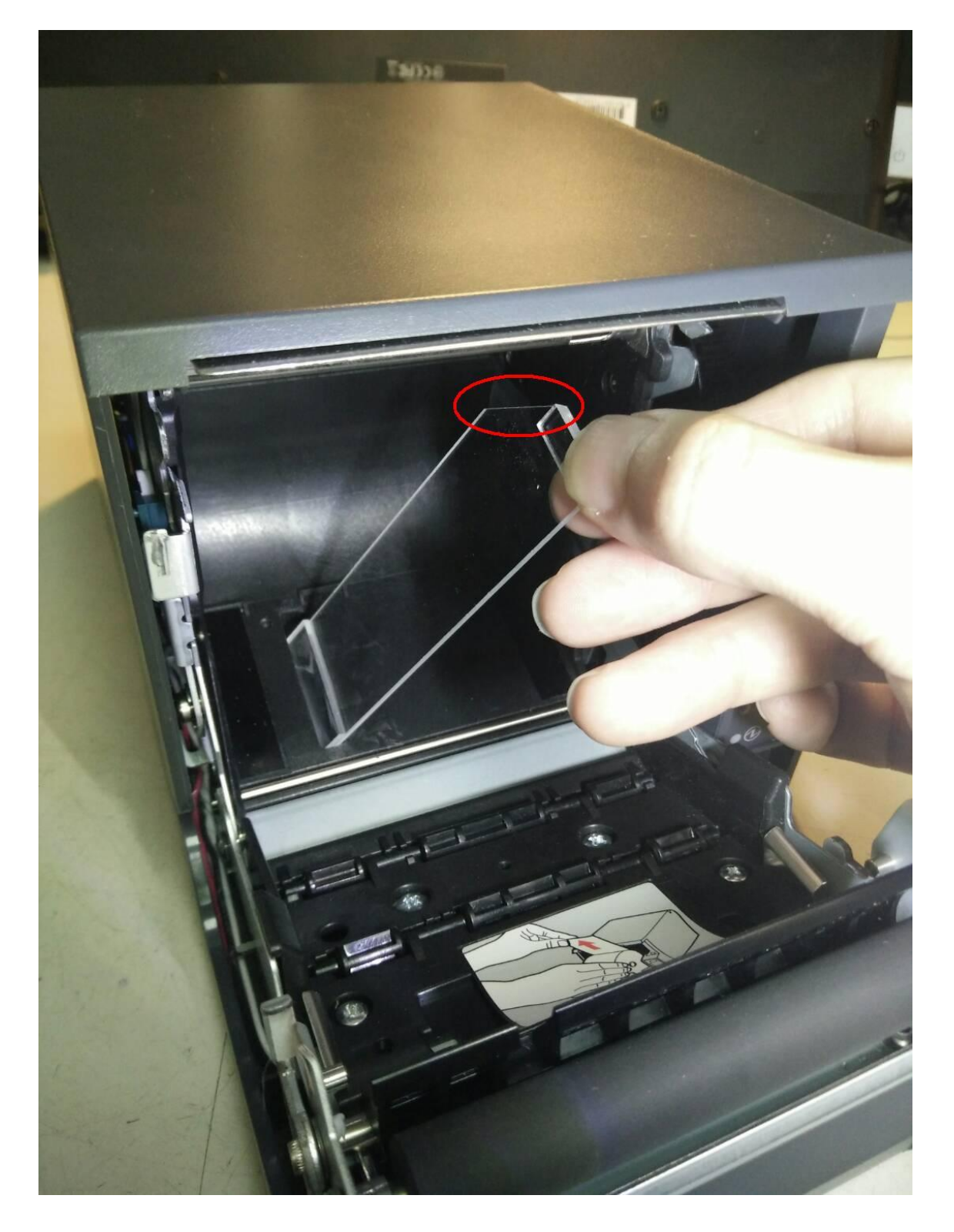

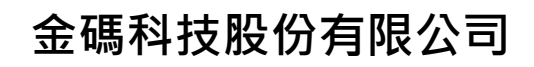

http://www.GoldenCode.com.tw 108 台北市中華路一段 210 號 2 樓 2F, No.210, Sec.1, Jung-Hwa Rd., Taipei, Taiwan TEL:+886-2-2302-2521 FAX:+886-2-2302-2469

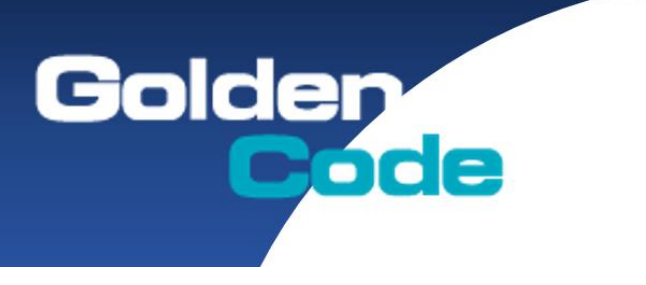

## 步驟三:順勢將檔板往左推移,推至上方插朝槽內

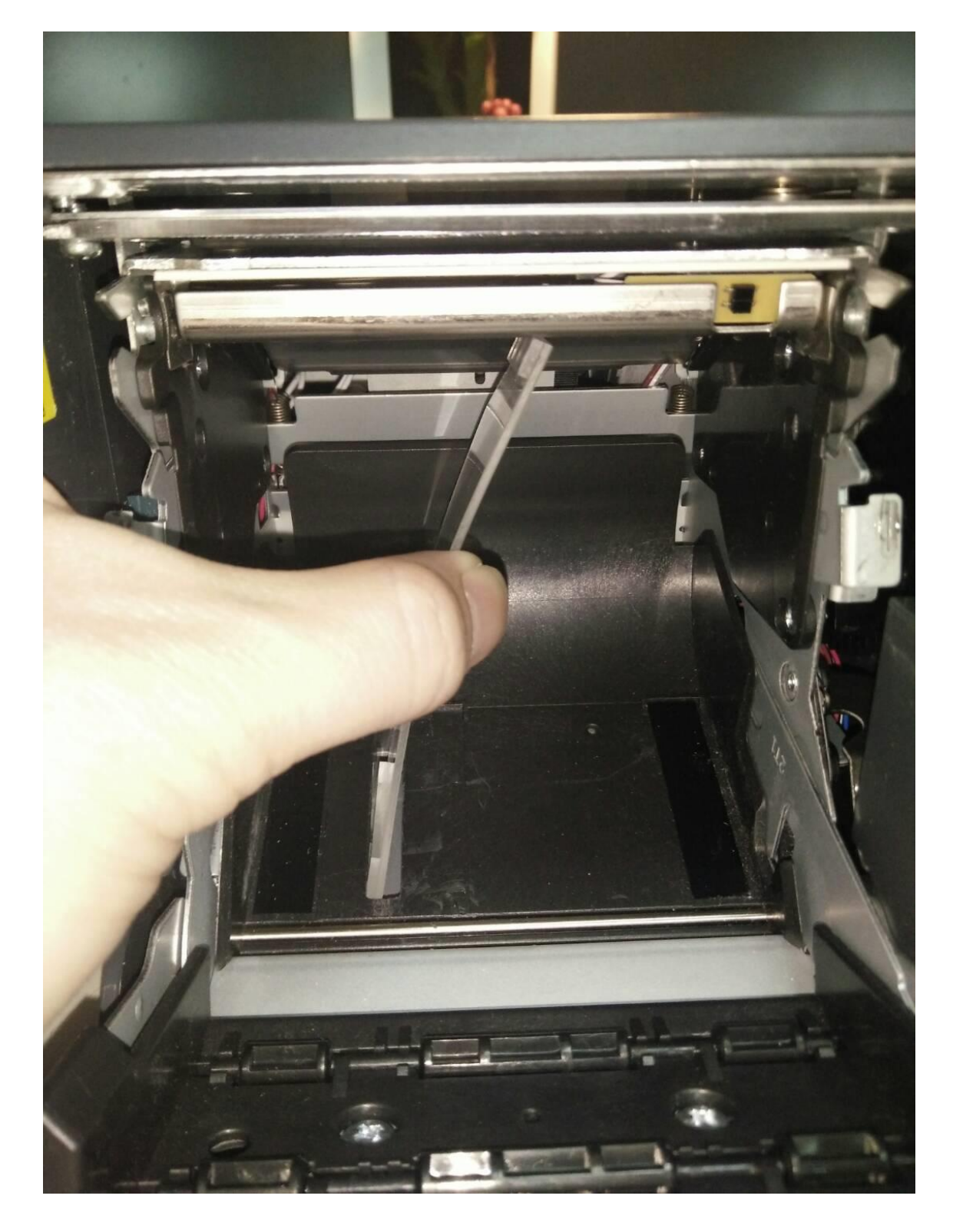

## **金碼科技股份有限公司**

http://www.GoldenCode.com.tw 108 台北市中華路一段 210 號 2 樓 2F, No.210, Sec.1, Jung-Hwa Rd., Taipei, Taiwan TEL:+886-2-2302-2521 FAX:+886-2-2302-2469

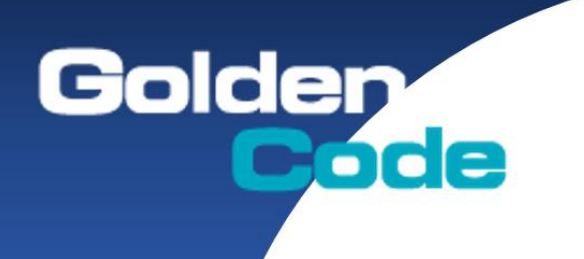

步驟四:安裝完成

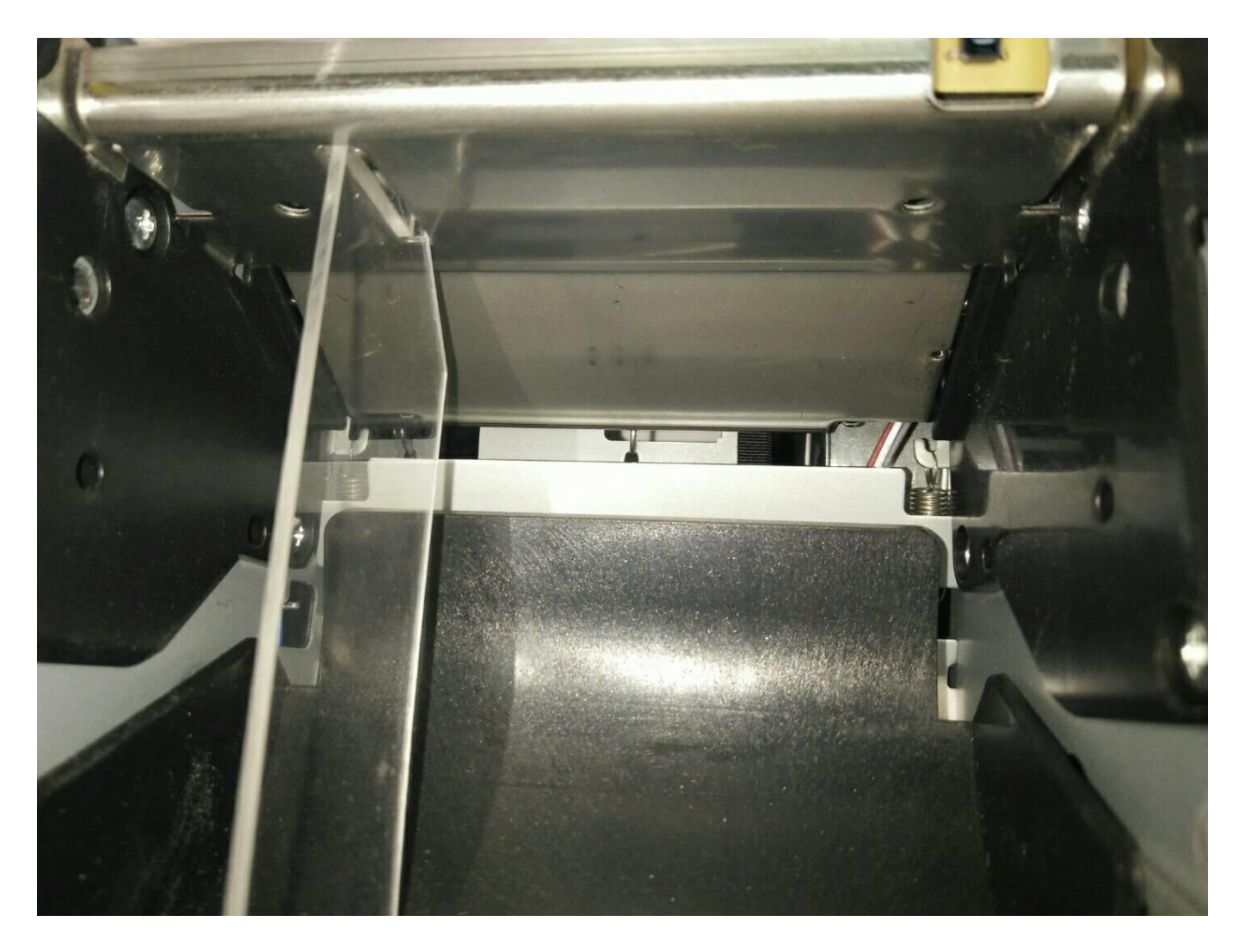